## Polar Graphs

Directions: Identify each polar graph by name, and then sketch each graph by hand. Use a graphing calculator to check your work.

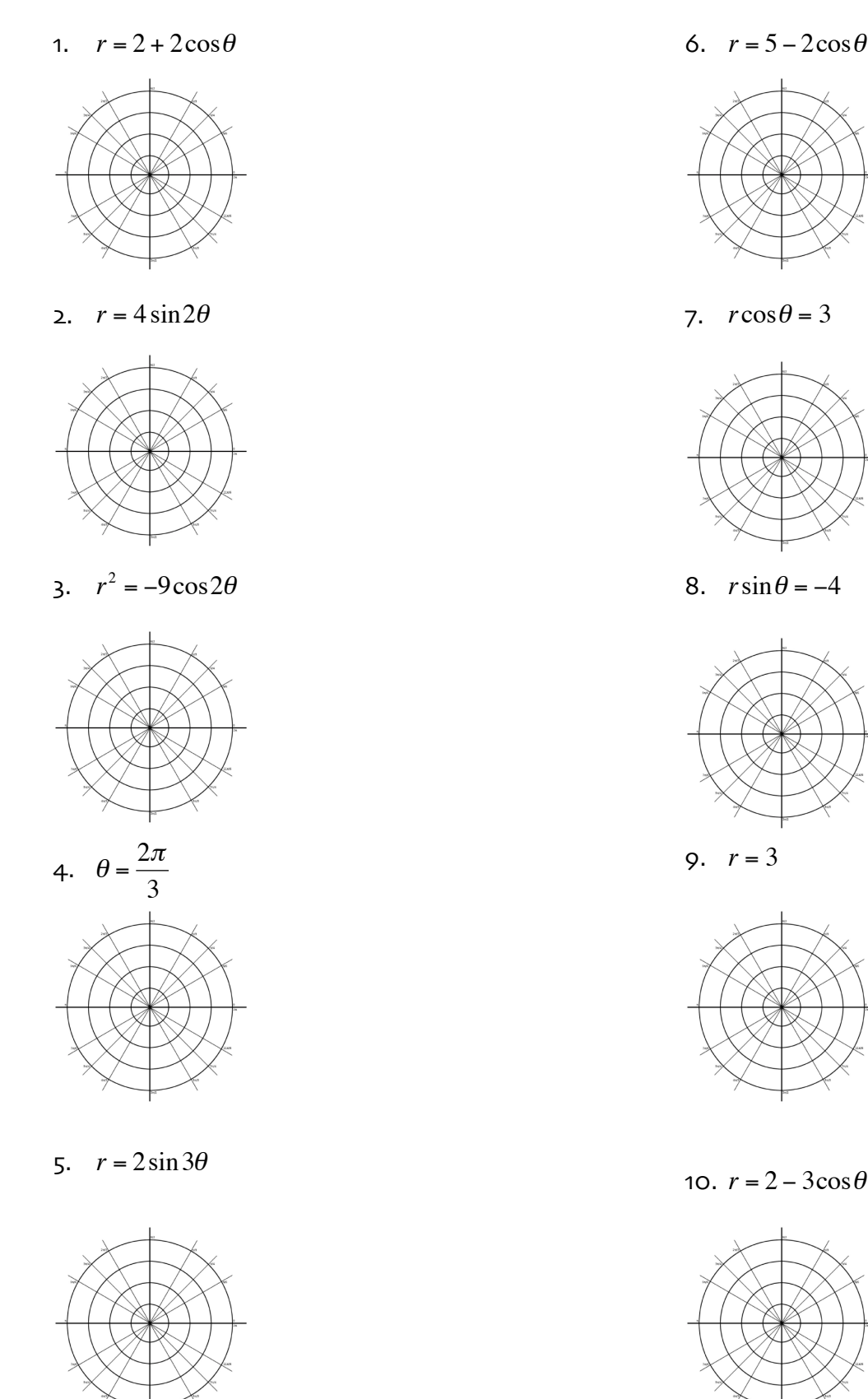

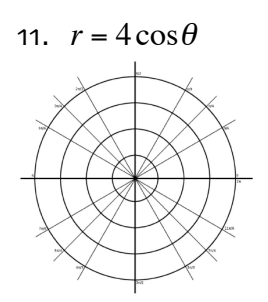

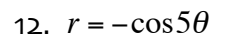

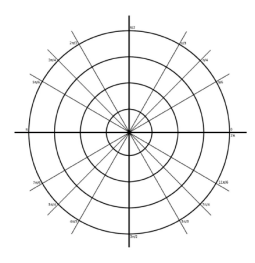

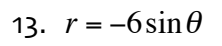

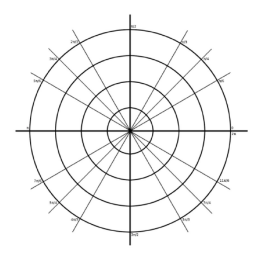

14.  $r^2 = 4 \sin 2\theta$ 

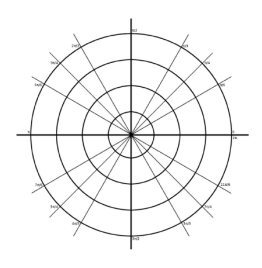

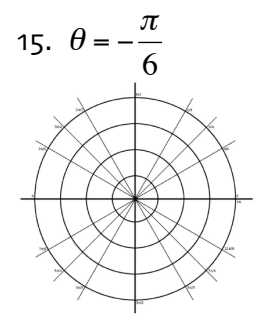

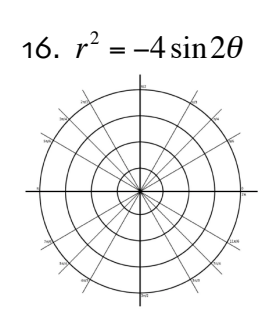

17.  $r = 4 - 3\sin\theta$ 

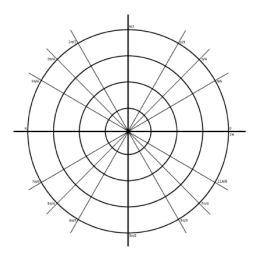

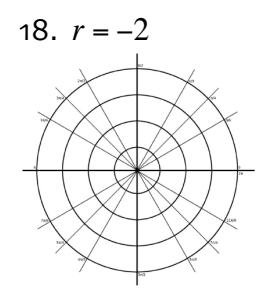

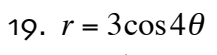

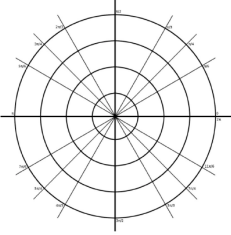

20.  $r^2 = 9\cos 2\theta$ 

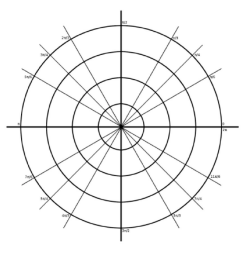